## **COMP219: Artificial Intelligence**

### **Lecture 9: Lists in Prolog**

## **Overview**

- Last time
	- Recursion in Prolog; infinite loops; structures; declarative vs procedural meaning.
- Today:
	- Lists: syntax of lists and writing procedures using lists;
	- Carrying out simple debugging
- Learning outcome covered today: Understand and write Prolog code to solve simple knowledgebased problems.

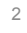

## **Last Week**

- Recursion is a powerful construct essential to Prolog
- Take care with recursive rules to avoid an infinite sequence of recursive calls
- The order of clauses and goals does matter
- Declarative meaning vs. procedural meaning
- Structures

## **Recap: Structures**

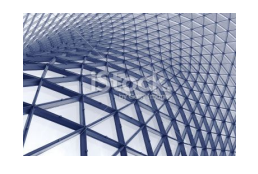

- Structures are a useful data structure in Prolog
- They are objects that have several components (terms) and a name (functor) that associates them together
	- date(5, february, 2002)
	- location(depot1, manchester)
	- id\_no(rajeev, gore, 02571)
	- state(ontable, onblock)

1

## **Structures**

- Both location(depot1, manchester) and manchester are known as *terms*
- Components of structured objects can themselves be structured

id no(name(rajeev,gore),02571)

• Structures can contain variables

location(X, manchester) could be used in a program to mean any depot in Manchester – this is taken to mean 'find values for X that are in Manchester'

### **Using Structured Objects in Procedures**

% move( State1, Move, State2): making Move in State1 results in State2; % a state is represented by a structure: % state( MonkeyHorizontal, MonkeyVertical, BoxPosition, HasBanana) move( state( middle, onBox, middle, noBanana), % Before move % Grasp banana grasp, state( middle, onBox, middle, banana) ). % After move move( state( P, onFloor, P, H), % Climb box climb. state( P, onBox, P, H) ). move( state( P1, onFloor, P1, H), push( P1, P2), % Push box from P1 to P2 state( P2, onFloor, P2, H) ). move( state( P1, onFloor, B, H), walk( P1, P2), % Walk from P1 to P2 state( P2, onFloor, B, H) ). % canGet 1: Monkey already has it canGet(state( $\_, \_, \_$ ,  $\_$ , banana)). canGet( State1) :-% canGet 2: Do some work to get it move( State1, Move, State2), % Do something

 $\sim$  6

## **Lists**

- Lists are commonly used in Prolog [clare, sean, richard, paula]
- The first item in a list is the *head* of the list
- The remaining part is the *tail* of the list
- The tail is a list and head is an element of a list
	- $-$  In the above list clare is the head
	- $-$  whereas  $\left[$  sean, richard, paula $\left[$  is the tail
- We can also represent the list with a pipe
	- [clare |[sean,richard,paula]]
	- $-$  which would match with [Head|Tail]

## **Some Queries on List Patterns**

% Get it now

Suppose a program exists with: spectrum([red,orange,yellow,green,blue,indigo,violet]).

canGet( State2),

The argument is a *list*

?- spectrum(X). X = [red, orange, yellow, green, blue, indigo, violet]. ?- spectrum([X,Y]). false. ?- spectrum( $[X | Y]$ ).  $X = red$ . Y = [orange, yellow, green, blue, indigo, violet]. ?- spectrum( $[|X| | Y]$ ). false. ?- spectrum( $[X,Y,Z | T]$ ).  $X = red$ .  $Y = \text{orange}$ .  $Z =$  vellow. T = [green, blue, indigo, violet].

## **Some Queries on List Patterns**

Suppose a program exists with:

spectrum([red,orange,yellow,green,blue,indigo,violet]).

?- spectrum(X).

X = [red, orange, yellow, green, blue, indigo, violet]. ?- spectrum([X,Y]).

false.

Asks for a list with *exactly two terms*

?- spectrum( $[X | Y]$ ).

 $X = red$ .

Y = [orange, yellow, green, blue, indigo, violet].

?- spectrum( $[|X| | Y]$ ).

false.

?- spectrum( $[X, Y, Z | T]$ ).

 $X = red$ .

Y = orange,

 $Z =$  vellow.

T = [green, blue, indigo, violet].

The argument is a *list*

The argument is a *list*

**Some Queries on List Patterns**

Suppose a program exists with: spectrum([red,orange,yellow,green,blue,indigo,violet]). ?- spectrum(X). X = [red, orange, yellow, green, blue, indigo, violet]. ?- spectrum([X,Y]). false. ?- spectrum( $[X | Y]$ ).  $X = red$ . Y = [orange, yellow, green, blue, indigo, violet]. ?- spectrum( $[ X ] | Y$ ). false. ?- spectrum( $[X,Y,Z | T]$ ).  $X = red$ .  $Y = \text{orange}$ .  $Z =$  vellow. T = [green, blue, indigo, violet]. Asks for a list with *exactly two terms* The variable *following pipe* binds to a list The argument is a *list*

10

# **Some Queries on List Patterns**

Asks for a list with *exactly two terms*

The variable *following pipe* binds to a list

Suppose a program exists with: spectrum([red,orange,yellow,green,blue,indigo,violet]).

?- spectrum(X).

X = [red, orange, yellow, green, blue, indigo, violet].

?- spectrum([X,Y]).

false.

?- spectrum( $[X | Y]$ ).

 $X = red$ .

Y = [orange, yellow, green, blue, indigo, violet].

?- spectrum( $[|X| | Y]$ ). false.

The first term is *not a list*

?- spectrum( $[X, Y, Z | T]$ ).

- $X = red$ .
- $Y = \text{orange}$ .
- $Z =$  vellow.
- T = [green, blue, indigo, violet].

## **Some Queries on List Patterns**

Suppose a program exists with: spectrum([red,orange,yellow,green,blue,indigo,violet]). ?- spectrum(X). X = [red, orange, yellow, green, blue, indigo, violet]. ?- spectrum([X,Y]). false. ?- spectrum( $[X | Y]$ ).  $X = red$ . Y = [orange, yellow, green, blue, indigo, violet]. ?- spectrum( $[|X| | Y]$ ). false. ?- spectrum( $[X,Y,Z | T]$ ).  $X = red$ .  $Y = \text{orange}$ .  $Z =$  vellow. T = [green, blue, indigo, violet]. Asks for a list with *exactly two terms* The variable *following pipe* binds to a list The first term is *not a list* Asks for the first three terms in a list and then the rest of the tail. Succeeds if the list contains *at least three* terms. The argument is a *list*

9

## **Member**

**Member**

tmember(H,[H|Tail]). tmember(X,[H|Tail]): tmember(X,Tail).

Base: H is a member of a list if it is the  $1<sup>st</sup>$  term

#### Recursive: X is a member of a list if it is on the tail

#### The query

?- tmember(richard, [clare, sean, richard, paula]). doesn't match with the first clause but does with the second, where: X=richard, H=clare, Tail=[sean, richard, paula]. Creates the new subgoal: tmember(richard, [sean, richard, paula]). Matches the second clause again:  $X =$  richard,  $H =$  sean, Tail = [richard, paula]. Creates the new subgoal: tmember(richard, [richard, paula]). Matches the base case and succeeds - richard is a member of the list – returns 'true' tmember(H,[H|Tail]). tmember(X,[H|Tail]): tmember(X,Tail).

Base: H is a member of a list if it is the  $1<sup>st</sup>$  term

Recursive: X is a member of a list if it is on the tail

#### The query

?- tmember(richard, [clare, sean, richard, paula]). doesn't match with the first clause but does with the second, where: X=richard, H=clare, Tail=[sean,richard,paula]. Creates the new subgoal: tmember(richard, [sean, richard, paula]). Matches the second clause again:  $X =$  richard,  $H =$  sean, Tail = [richard, paula]. Creates the new subgoal: tmember(richard, [richard, paula]). Matches the base case and succeeds - richard is a member of the list – returns 'true' NB: Prolog has a built in 'member' functor; we

write our own for study by including the prefix 't'  $\frac{14}{14}$ 

## **Member Failing**

• The query

```
?- tmember(john, [clare, sean, richard, paula]).
keeps recursively calling tmember as follows
tmember(john, [sean, richard, paula]).
 tmember(john, [richard, paula]).
 tmember(john, [paula]).
```

```
tmember(john,[]).
```
- There is no rule to apply to the empty list so  $t = \t{tanh}$  (john, []) fails
- tmember(X, [X|T]) needs *at least one* element to match the X

### **Exercise**

• Suppose we have a program comprised of the following:

list1([[boy,girl],cat,[]]).

• What answers will we get for the following queries?

1)  $list1(X, Y, Z)$ .

2) list1([X,Y,Z]).

3) list1([X | Y]).

13

## **Debugging Prolog Programs**

- The debugging tool called tracing is invoked by typing trace at the prompt ?- trace.
- You can also enter trace mode by typing ?- trace, whatever-your-query-is.
- This allows you to follow step-by-step how Prolog is evaluating the query in trying to satisfy the goal.
	- Pressing return will give the new goal or whether the current goal has succeeded or failed.
- To turn trace off you can type nodebug.
- Advice for debugging:
	- Test smaller units e.g. individual procedures
	- Look out for infinite recursions
- This is using trace in Unix. In Windows, there are some variations.

## **Tracing a Successful Goal**

?- trace, tmember(richard,[clare,sean,richard,paula]). Call: (7) tmember(richard, [clare, sean, richard, paula]) ? creep Call: (8) tmember(richard, [sean, richard, paula]) ? creep Call: (9) tmember(richard, [richard, paula]) ? creep Exit: (9) tmember(richard, [richard, paula]) ? creep Exit: (8) tmember(richard, [sean, richard, paula]) ? creep Exit: (7) tmember(richard, [clare, sean, richard, paula]) ? creep true .

Does not tell you which clause is called; goes down to what succeeds (if any); passes success back up to the topmost goal.

Note: following trace instructions for Unix/Linux.

**Tracing a Failing Goal**

?- trace, tmember(john,[clare,sean,richard,paula]).

Call: (7) tmember(john, [clare, sean, richard, paula]) ? creep

Call: (8) tmember(john, [sean, richard, paula]) ? creep

Call: (9) tmember(john, [richard, paula]) ? creep

Call: (10) tmember(john, [paula]) ? creep

Call: (11) tmember(john, []) ? creep

- Fail: (11) tmember(john, []) ? creep
- Fail: (10) tmember(john, [paula]) ? creep
- Fail: (9) tmember(john, [richard, paula]) ? creep
- Fail: (8) tmember(john, [sean, richard, paula]) ? creep
- Fail: (7) tmember(john, [clare, sean, richard, paula]) ? Creep

false.

### No variables in initial query, so no re-doing values.

17

19

## **Append**

• tappend is a useful example of list processing /\*\*\*\*\*\*\*\*\*\*\*\*\*\*\*\*\*\*\*/

% tappend(L1,L2,L3) % takes two lists L1 and L2 and returns a % list L3 which is the result of appending  $% 12$  to 11 /\*\*\*\*\*\*\*\*\*\*\*\*\*\*\*\*\*\*/

tappend([],L2,L2).

tappend([H1|L1],L2,[H1|L3]) : tappend(L1,L2,L3).

Goes down to where it fails; passes failure back up to topmost goal (unless there are other branches to explore).

#### The third argument must be a variable (or equal to  $L2$  ) so it matches  $L2$ .

## **Append**

## **Append**

• tappend is a useful example of list processing /\*\*\*\*\*\*\*\*\*\*\*\*\*\*\*\*\*\*\*/

% tappend(L1,L2,L3) % takes two lists L1 and L2 and returns a

% list L3 which is the result of appending

% L2 to L1

/\*\*\*\*\*\*\*\*\*\*\*\*\*\*\*\*\*\*/

tappend([],L2,L2).

tappend([H1|L1],L2,[H1|L3]) : tappend(L1,L2,L3).

The third argument must be a variable (or equal to L2 ) so it matches L2.  $\frac{1}{21}$ 

Base: appending an empty list to a list gives that list.

• tappend is a useful example of list processing /\*\*\*\*\*\*\*\*\*\*\*\*\*\*\*\*\*\*\*/

% tappend(L1,L2,L3) % takes two lists L1 and L2 and returns a % list L3 which is the result of appending % L2 to L1

/\*\*\*\*\*\*\*\*\*\*\*\*\*\*\*\*\*\*/

tappend([],L2,L2).

tappend([H1|L1],L2,[H1|L3]) : tappend(L1,L2,L3).

Base: appending an empty list to a list gives that list.

Recursive: where the first list is not empty, make the head of the first list the head of the third list. The second list applies where the base is satisfied.

The third argument must be a variable (or equal to L2 ) so it matches L2.  $\frac{1}{22}$ 

# **Append in Action**

?- trace, tappend( $[a,b]$ , $[c,d]$ , $E$ ). Call: (7) tappend([a, b], [c, d], \_G2168) ? creep Call: (8) tappend([b], [c, d], \_G2285) ? creep Call: (9) tappend([], [c, d], \_G2288) ? creep Exit: (9) tappend([], [c, d], [c, d]) ? creep Exit: (8) tappend([b], [c, d], [b, c, d]) ? creep Exit: (7) tappend([a, b], [c, d], [a, b, c, d]) ? creep  $E = [a, b, c, d]$ .

#### Find a value for E that makes the query true.

# **Append in Action**

?- trace, tappend( $[a,b]$ , $[c,d]$ , $E$ ). Call: (7) tappend([a, b], [c, d], \_G2168) ? creep Call:  $(8)$  tappend $([b], [c, d], G2285)$  ? creep Call: (9) tappend([], [c, d], \_G2288) ? creep Exit: (9) tappend([], [c, d], [c, d]) ? creep Exit:  $(8)$  tappend $([b], [c, d], [b, c, d])$ ? creep Exit: (7) tappend([a, b], [c, d], [a, b, c, d]) ? creep  $E = [a, b, c, d]$ .

Find a value for E that makes the query true.

> Base clause instantiates L3 to L2. Then they differ.

#### Every recursive call to

tappend(L1,L2,L3) takes off one more element from L1 until the base clause can be satisfied, making L3 the same list as L2. Then it backtracks through the calls, instantiates the variables, so recursively adds the head of L1 to the head of L3.

### **Exercise**

1. What will be the answer to the following query?

append([A],B,[c]).

2. What will be the answer to the following query?

append( $[a]$ ,  $B$ ,  $[C]$ ).

## **Append Again (decomposing a list)**

?- trace,tappend(A,B,[a,b,c]). Call: (7) tappend(\_G2163, \_G2164, [a, b, c]) ? creep Exit: (7) tappend([], [a, b, c], [a, b, c]) ? creep  $A = []$ ,  $B = [a, b, c]$ :

 Redo: (7) tappend(\_G2163, \_G2164, [a, b, c]) ? creep Call: (8) tappend(\_G2291, \_G2164, [b, c]) ? creep Exit:  $(8)$  tappend $([], [b, c], [b, c])$  ? creep Exit:  $(7)$  tappend([a], [b, c], [a, b, c]) ? creep  $A = [a]$ ,  $B = [b, c]$ ;

 Redo: (8) tappend(\_G2291, \_G2164, [b, c]) ? creep Call: (9) tappend(\_G2294, \_G2164, [c]) ? creep Exit:  $(9)$  tappend $([0, [c], [c])$ ? creep Exit: (8) tappend([b], [c], [b, c]) ? creep Exit:  $(7)$  tappend([a, b], [c], [a, b, c]) ? creep  $A = [a, b]$  $B = [c]$ :

 Redo: (9) tappend(\_G2294, \_G2164, [c]) ? creep Call: (10) tappend(\_G2297, \_G2164, []) ? creep Exit: (10) tappend([], [], []) ? creep Exit:  $(9)$  tappend $([c], [1], [c])$  ? creep Exit: (8) tappend([b, c], [], [b, c]) ? creep Exit: (7) tappend([a, b, c], [], [a, b, c]) ? creep  $A = [a, b, c]$  $B = [1]$ 

 Redo: (10) tappend(\_G2297, \_G2164, []) ? creep Fail: (10) tappend(\_G2297, \_G2164, []) ? creep Fail: (9) tappend(\_G2294, \_G2164, [c]) ? creep Fail: (8) tappend(\_G2291, \_G2164, [b, c]) ? creep Fail: (7) tappend(\_G2163, \_G2164, [a, b, c]) ? creep

false.

In the redos, different possible solutions are considered though the goal is the same.

26

## **Summary**

- Lists are common data structures in Prolog
- Procedures related to lists are often recursive
	- Do it to the head, then do it to the rest
- Tracing a procedure can help you see what your program is doing
- Next time
	- Search in complex environments